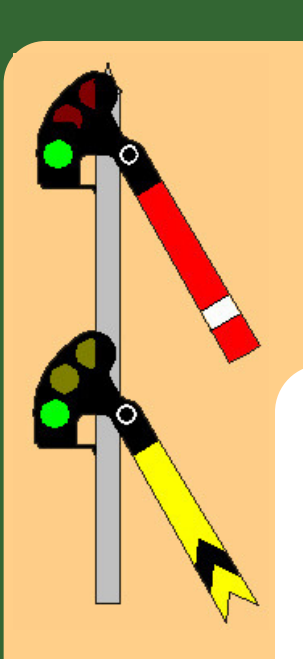

# The Semaphore

**ALL SCALE** <sub>o</sub>ow<sub>4</sub> MODEL RAILROAD CLUB

### V O L U M E 1 , I S S U E 1 F E B U R A R Y , 2 0 0 8

## New Board of Directors

Once a year, every January, club members vote to see who will steer the club into the future.

The last couple years we had a great group of guys leading us. Ron Walker was our President, Jack Eiermann the Treasurer, Ron Tindall the Secretary and Jim Kitt and George Boggs held the Members at Large positions.

We'd like to give them a special thank you for the many hours of hard work they put in over the years to help the club grow, be fun for everyone and a great example of what a club should be run like. Hats off to you guys,

2008 brings in a new board. May we present to you Jim Kitt, Ron Walker, Steve Struder, Adrian Barnard, and Solomon Jones.

Next time you see them congratulate them and offer your support. We all look forward to working with you guys as you move us ahead and down the line in 2008.

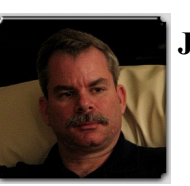

### Jim Kitt, President

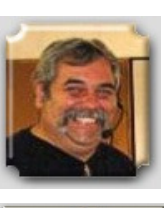

Ron Walker, Secretary

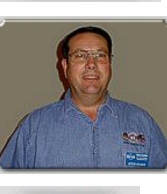

Steve Struder, Treasurer

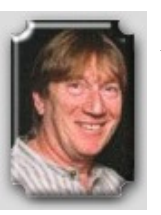

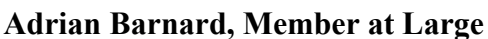

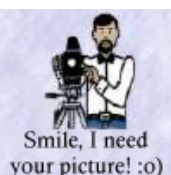

### Solomon Jones, Member at Large

### Newsletter's new look ...

From what I have learned recently, the PSR is already using the Dispatcher as the title of their publication.

We needed to come up with a new name for ours here at Poway Station.

It has been tossed around at some of the General meetings but no final decision was ever made about another title or name.

As the current editor and writer for the Poway Station newsletter I kind of took it upon myself to change the format a little, add some color and come up with a new name.

I hope you like the new format and name.

**INSIDE THIS** I S S U E

New Board is l elected

News Letter<sup>1</sup> gets a face lift

Some Help 2 with Decoder Pro

**WGH** World's **Greatest** Hobby Show

 $\overline{2}$ 

Calendar of 2 Up Coming Events

### Help with Decoder Pro by Jack Eiermann

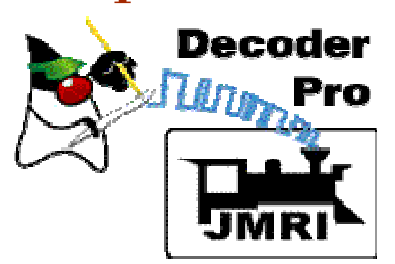

For the life of some of us we haven't been able to figure out how to import new decoder definitions in to Decoder Pro. Well, you know how it is with guys........what me read directions!

### Up Coming Events

#### SD Model Railroad Museum

Feb 17thm 11am to 3 pm

Hosting a family event show casing past Presidential railcars

Info: info@sdmrm.org

### Orange Empire Railroad Museum Swap meet

March 1st, 9am to 2 pm.

2201 South A Street, Perris, Ca.

(909) 943-3020

Well I belong to an online forum on Yahoo for JMRI, which covers Decoder Pro as well as Panel Pro and Scripting among other functions.

You know how it is, you just skim these thing for something that might interest you. Keep your eyes peeled. I was noticing this conversation going on between two forum members regarding this very thing, importing new decoder definitions.

> Poway Station's Templars Hall Run March 28th, 29th and 30th

Cajon Division Temecula Meet March 28th, 29th and 30th See PSR Mail Hook for details or go to http://www.trainnet.org/documents/ CJ\_0108.pdf

Well it is almost too simple.

The first thing you do is join the Yahoo forum for JMRI Users. Once you are up and running with that visit your group/forum and on the left side of the page are some selections to choose from.

Select "files" and it may sometimes ask you to sign in again (you know......security).

Once into files then select "decoder files". Next begins

#### C O N T I N U E D O N P A G E 3

Perris Swap Meet coming soon …. Save your pennies ! I

San Diego Division Meet April 12th, 12pm to 3 pm

Layout Tour of Ron Tindall's

Yosemite Sugar Pine R.R.

Watch your mail for invitation postcard with details.

Pomona Valley Model RR Club Swap Meet

April 8th, 12pm to 3 pm

For info: http://www.pvmrrc.org or call Lindsay Smith (909)599-0182

## WGH Show Comes to San Diego

This was San Diego's first time to have the World's Greatest Hobby Show come to town.

Actually it was held at the Del Mar Fair Grounds and took up 2 of the large commercial buildings there, the Bing Crosby Hall and the O'Brien Hall.

Our application was sent in late November and we patiently waited for the word as to see if we got in the show or not.

Finally word came, we are in! Ron Walker worked hard to develop a track plan that would work within the space that they allowed us, which was roughly 32 x 32 feet. He came up with an L shaped layout that presented the clubs modules well to the public and allowed easy walk space for the viewers. We even had room for a greeting table which George

Boggs faithfully manned through

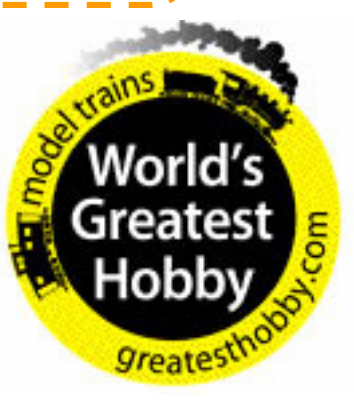

C O N T I N U E D O N P A G E 3

### Decoder Pro Help (continued from pg 2) ...

a little hunt. When that opens you have a variety of selections of different manufacturers to choose from.

You may notice that there aren't many files listed within each manufacturer.

At the top of the page is a selection for "\* Its not listed here! ".

Open that one and up jumps "Another location for Decoder files ". You got it. Select that one and a page opens up with a note telling you "The decoder file your looking for may be listed in sourceforge, try this link: http://jmri.sf.net/xml/decoders

Use the same procedure as in the "How To" file.

Copy and paste that link into your browser and it will take you to "Index of /xml/decoders" where you will find all of the manufacturers and all of their decoders listed for which definitions have been written.

Select the one you want, place your cursor there and right key your mouse and select "Save target as" or something like "Save as", either one of which will require you to indicate where you want the file saved to.

Save the file in the .xml folder which is found in the JMRI folder. Expand the JMRI folder which has six folders and open the .xml folder and select decoders. Then save it to that location.

Now comes the easiest part. Open

Decoder Pro, and on the initial screen select Debug, then Recreate Decoder Index and after you've done that when you open the Programmer.........whoop........dere it is, ready and waiting for you.

If you need a demo of this or help with doing this contact Jack Eiermann. He'll arrange to help you.

PS. If you search around the JMRI website you'll find all of these instructions also. They are hard to locate but worth the hunt.

Now, onto learning scripting (big dreamer ain't I)

JE

(Editor note:

Thanks Jack, we look forward to learning more about DeCoder Pro from you)

### WGH Show continued ...

#### out the show.

Friday the trailer was taken to Del Mar and an all day setup followed.

Saturday morning around 8 am. members showed up to do the final touches.

The doors were opened at 10 am and the crowds never stopped for both days. Young

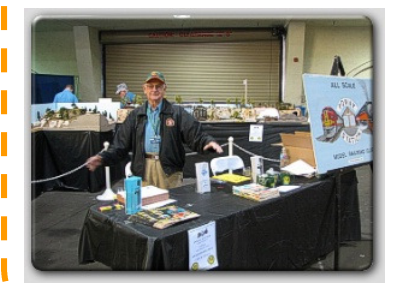

and old enjoyed seeing and hearing trains run.

Kids could even take a ride on a miniature Thomas Train.

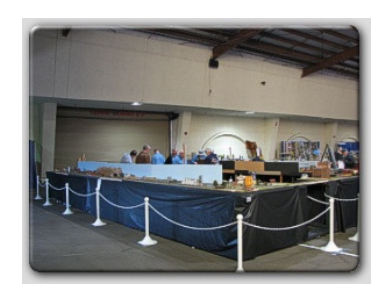

### GOT VENDORS? Hundreds of vendors were there, aisle after aisle. We all took turns shopping and we all spent way to much \$.

We were very fortunate that we got to setup in the main building at the end of vendor row. The crowds were funneled right to us and at times

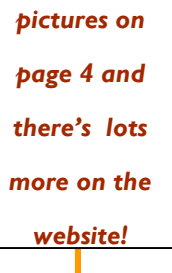

**CONTINUED** O N P A G E 4

Check out the

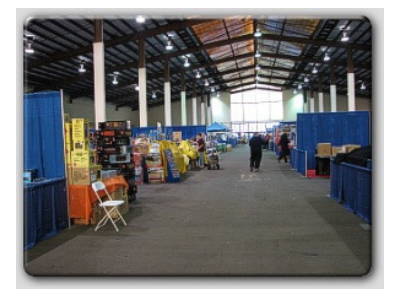

the crowds got pretty deep.

Lots of interest and tons of questions kept the Poway Station crew busy from sun up to sun down both days.

## Jay Sarno visits Poway Station

At our last meeting on Tues. the 12th of Feb. we extended an invitation to Jay Sarno, the Chairman for North County Model Railroad Society (NCMRS) to come and speak to us. Jay accepted our invitation and we all met at the Hamburger Factory for supper before the meeting an friendly conversation.

Things started out not so good though. Dinner was over and we headed over to Templar's Hall like usual only to find it dark and locked. Opps. A little miscommunication with the Park but all turned out well. Ron Walker was gracious enough to allow us all to go to his house and meet there.

Once everyone was seated, Jay told us about the pro's and con's of growing as a club. This is especially true if you want to go from a modular club into a permanent layout type club. He explained about the mental changes that need to take place for this to happen. NMCRS started to build thinking modular, everyone doing there own thing. Works for modules but not for large club and soon they had problems in many areas. The board had to make some decisions and assign for lack of better words, a lead person or supervisor for the different areas such as electrical, track planning, scenery

etc. Standards had to be made up so things were built as good as the best modelers could do. This helped the club to end up with a consistently well operating and looking layout.

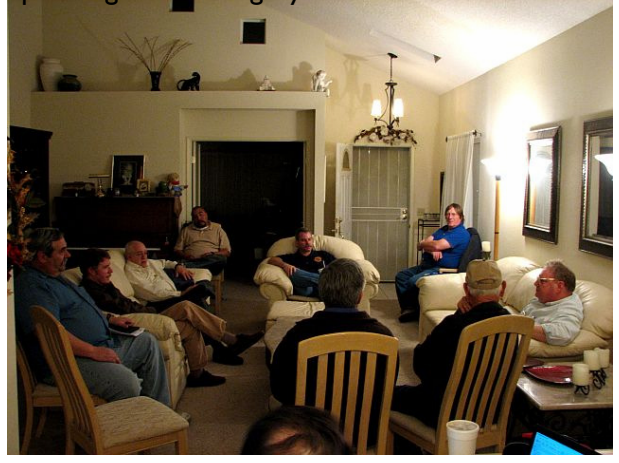

For now we are modular and have fun setting up a couple times a year but it is our hope that in the future we will have such problems too. Finding a permanent home in San Diego is a challenge at best due to the escalated prices of real-estate everywhere.

So keep a weather eye out gang for vacant buildings and let the board know, who's knows, maybe soon we can have problems too! :o)

### WGH Show continued ...

Here is Jim Phelan working the lumber camp to the joy of many onlookers.

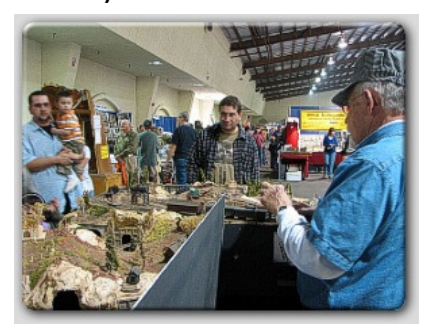

The other building had no vendors but featured many layouts from Z scale to G.

Everyone got to run their equipment. Many of the

members bought new engines and had fun programming them with Decoder Pro and then running them for the crowds.

It was a fun two days but it always ends way to soon. Sunday night came way too fast and the tear down began around 6 pm.

Everyone who participated had a great time. We are already looking forward to the next run. I hope to see you there.

Check out the website for many more pictures.

By Ron Tindall

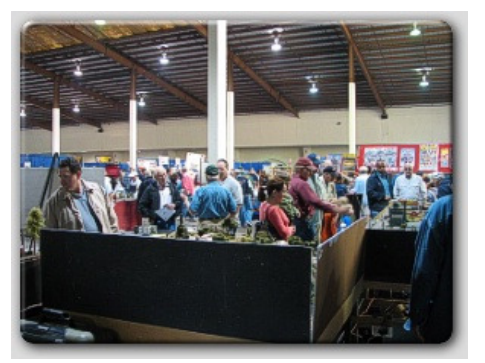

C R O W D S A R O U N D POWAY STATION

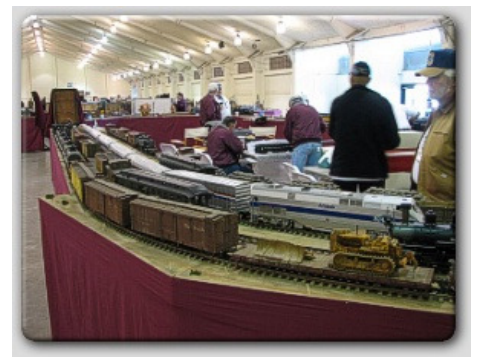

LAYOUTS IN THE 2 N D B U I L D I N G

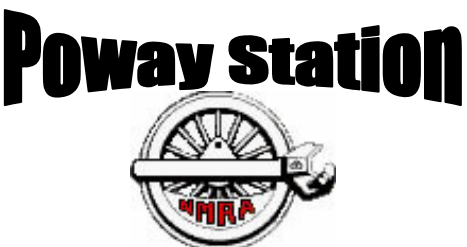

### Contact Information

Mailing Address: Poway Station,

 PO Box 1388 Poway, Ca. 92074 **President** - Jim Kitt, (president@powaystation.org) Secretary - Ron Walker (secretary@powaystation.org) Treasurer - Steve Struder(treasurer@powaystation.org) Member At Large - Adrian Barnard Member At Large - Solomon Jones (member@powaystation.org)

Phone Contact - Ron Walker (858) 484-0292 Newsletter Editor / Webmaster - Ron Tindall E-mail: webmaster@powaystation.com

> Check out our Website at : http:\\www.powaystation.org

We are an all scale modular railroad club, a group of people interested in "The Worlds Greatest Hobby™" Model Railroading.

We model in different scales. We all share a common affliction; few of us have enough space for a layout where we can run long trains. So we build one or more modules (30" x 48" tables) that can be interconnected to form a large railroad layout. We get together from time to time, connect all the modules, and run trains. We have members of all levels of age and experience.

The primary requirement for membership is interest. We meet weekly, but don't always run trains. A meeting may be a presentation on some aspect of the hobby, a railroad related video, a work session or a show and tell, as well as our monthly business meeting. We usually meet in Old Poway Park, off Midland Road in Poway, Ca. Check our m e e ting schedule online http:\\www.powaystation.org\calendar,

to confirm meeting times and locations, then come on out an and join the fun! Meanwhile, take a look around, and come back often for more exciting news about Poway Station. Please send us an e-mail if you have any questions.

### Model Railroad Clubs in San Diego

### San Diego Model Railroad Museum

Balboa Park, San Diego Info: www.sdmodelrailroadm.com La Mesa Model Railroad Club (HO) Info: LaMesaClub@att.net San Diego 3-Railers (O) Info: (619) 690-4358 San Diego Model Railroad Club (HO & O) Info: www.sdmrrc.org San Diego Society of N Scale  $(N)$ Info: www.sdsons.org

Oceanside Info: (760) 722-7366 nemrs@cox.net Poway Station All Scale Modular Club Old Poway Park, Poway Info: www.powaystation.org **Short Track Railroad Club** (N) Antique Gas & Steam Engine Museum, Vista Info: modeltrains@agsem.com San Diego Garden Railway Society Info: www.sdgrs.com

### Online—Web Sites of Interest

Train Net: www.trainnet.org NMRA: www.nmra.org PSR: www.getnet.net/~dickg/nmra/psr/psr.html NMRA National Convention http://www.nmra.org/convention/ San Diego Division: http://www.sandiegodivision.org/ Cajon Division: www.cajondiv.org San Diego Model Railroad Museum: www.sdmodelrailroadm.com San Diego Rail: www.sandiegorail.com/index.html The Overland Trail: www.overlandtrail.com